### **МИНИСТЕРСТВО СЕЛЬСКОГО ХОЗЯЙСТВА РОССИЙСКОЙ ФЕДЕРАЦИИ** Федеральное государственное бюджетное образовательное учреждение высшего образования **«КУБАНСКИЙ ГОСУДАРСТВЕННЫЙ АГРАРНЫЙ УНИВЕРСИТЕТ ИМЕНИ И. Т. ТРУБИЛИНА»**

### ФАКУЛЬТЕТ ГИДРОМЕЛИОРАЦИИ

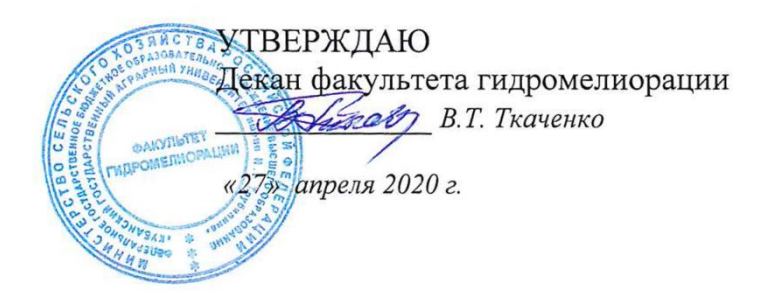

# **Рабочая программа специализированной адаптационной дисциплины «Топографическое черчение»**

**(Адаптированная рабочая программа для лиц с ограниченными возможностями здоровья и инвалидов, обучающихся по адаптированным основным профессиональным образовательным программам высшего образования)**

### **Направление подготовки** 20.03.02 Природообустройство и водопользование **Направленность**

Мелиорация, рекультивация и охрана земель

**Уровень высшего образования**  бакалавриат

> **Форма обучения** Очная

> > **Краснодар 2020**

Рабочая программа дисциплины «Топографическое черчение» разработана на основе ФГОС ВО 20.03.02 «Природообустройство и водопользование», направленность «мелиорация, рекультивация и охрана земель» утвержденного приказом Министерства образования и науки РФ 06.03. 2015г. № 160.

Автор:

Ст. преп. Себера Себера Себера Е.А. Горячева

Рабочая программа обсуждена и рекомендована к утверждению решением кафедры НГиГ от 08.04.20г. протокол № 8

Заведующий кафедрой Профессор <u>Серг</u> Г.В. Серга

Рабочая программа одобрена на заседании методической комиссии факультета гидромелиорации, протокол от 20.04.2020 № 8.

Председатель методической комиссии факультета гидромелиорации, д.э.н., профессор

 $\beta M$  2 В.О. Шишкин

Руководитель адаптированной основной профессиональной образовательной программы к.с-.х..н., профессор

 $\frac{1}{2}$ 

С.А. Владимиров

### **1 Цель и задачи освоения дисциплины**

**Целью** освоения дисциплины «Топографическое черчение» является формирование комплекса знаний об организационных, научных и методических основах привязки сооружений к топографической поверхности, умение решать инженерные задачи, связанные с построением профиля и границы земляного сооружения; изучение правил выполнения и оформления топографических чертежей.

### **Задачи**

 сформировать практические основы знаний, умений и навыков по построению и чтению топографических чертежей и технических чертежей земляных сооружений, отвечающих требованиям стандартизации и унификации.

## **2 Перечень планируемых результатов обучения по дисциплине, соотнесенных с планируемыми результатами освоения АО-ПОП ВО**

**В результате освоения дисциплины формируются следующие компетенции:**

ПК-13 – способность использовать методы проектирования инженерных сооружений, их конструктивных элементов;

ПК-16 способность использовать основные законы естественнонаучных дисциплин, методы математического анализа и моделирования, теоретического и экспериментального исследования при решении профессиональных задач

# **3 Место дисциплины в структуре АОПОП ВО**

«Топографическое черчение» является дисциплиной вариативной части АОПОП ВО подготовки обучающихся по направлению 20.03.02 «Природообустройство и водопользование», направленность «Мелиорация, рекультивация и охрана земель».

# **4 Объем дисциплины 72** часа, **2** зачетных единицы.

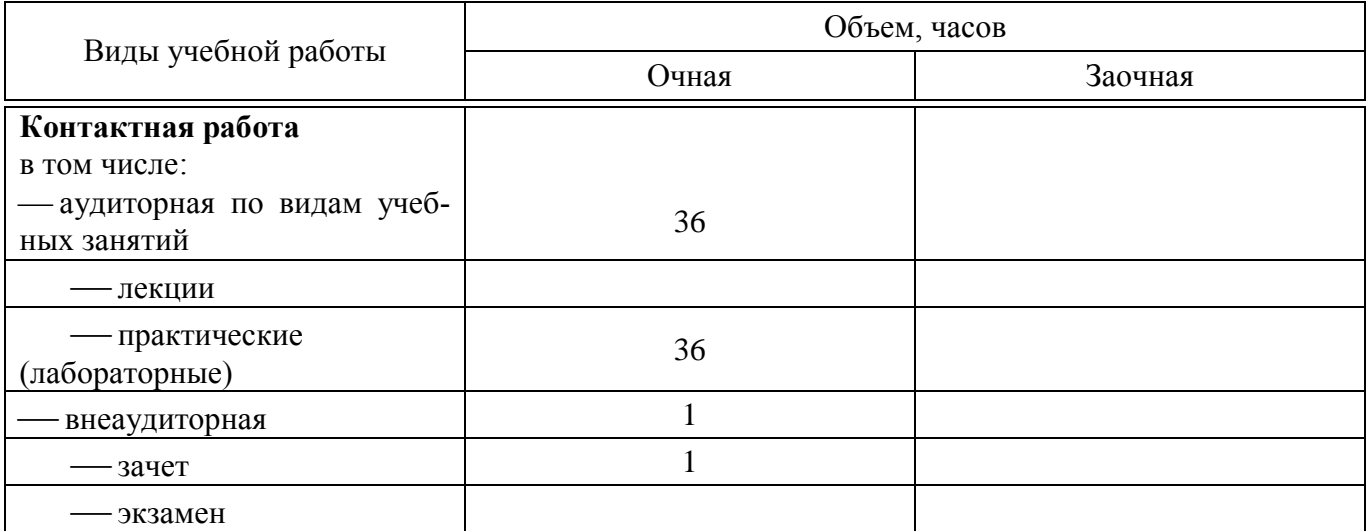

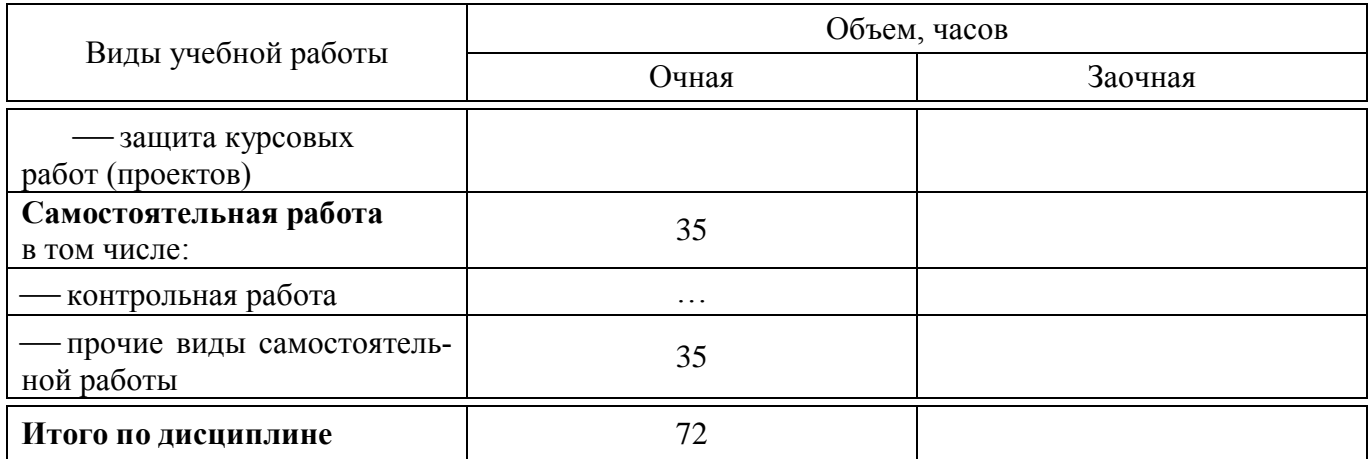

# **5 Содержание дисциплины**

По итогам изучаемого курса студенты сдают зачет. Дисциплина изучается на 1 курсе, во 2 семестре.

# **Содержание и структура дисциплины по очной форме обучения**

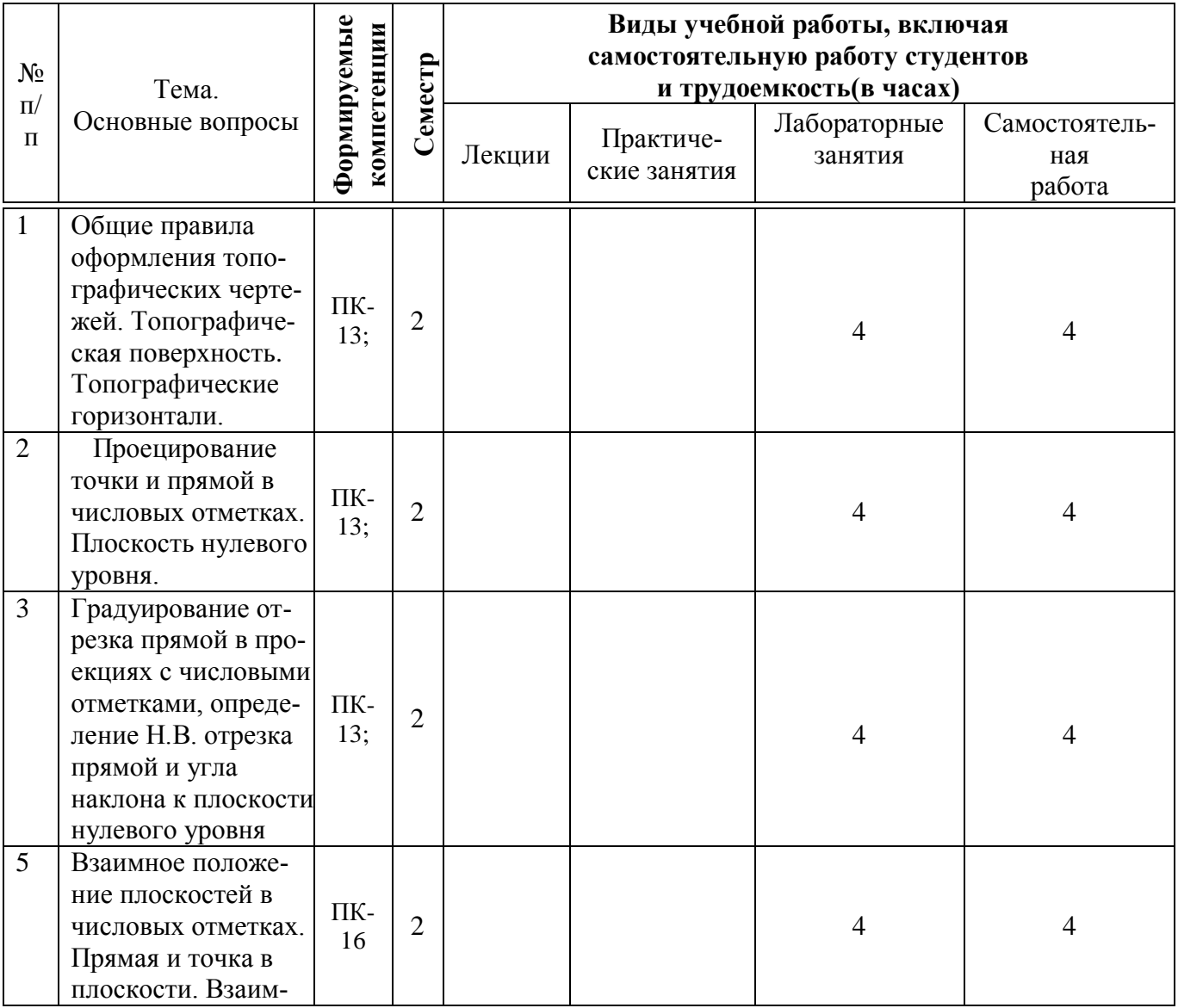

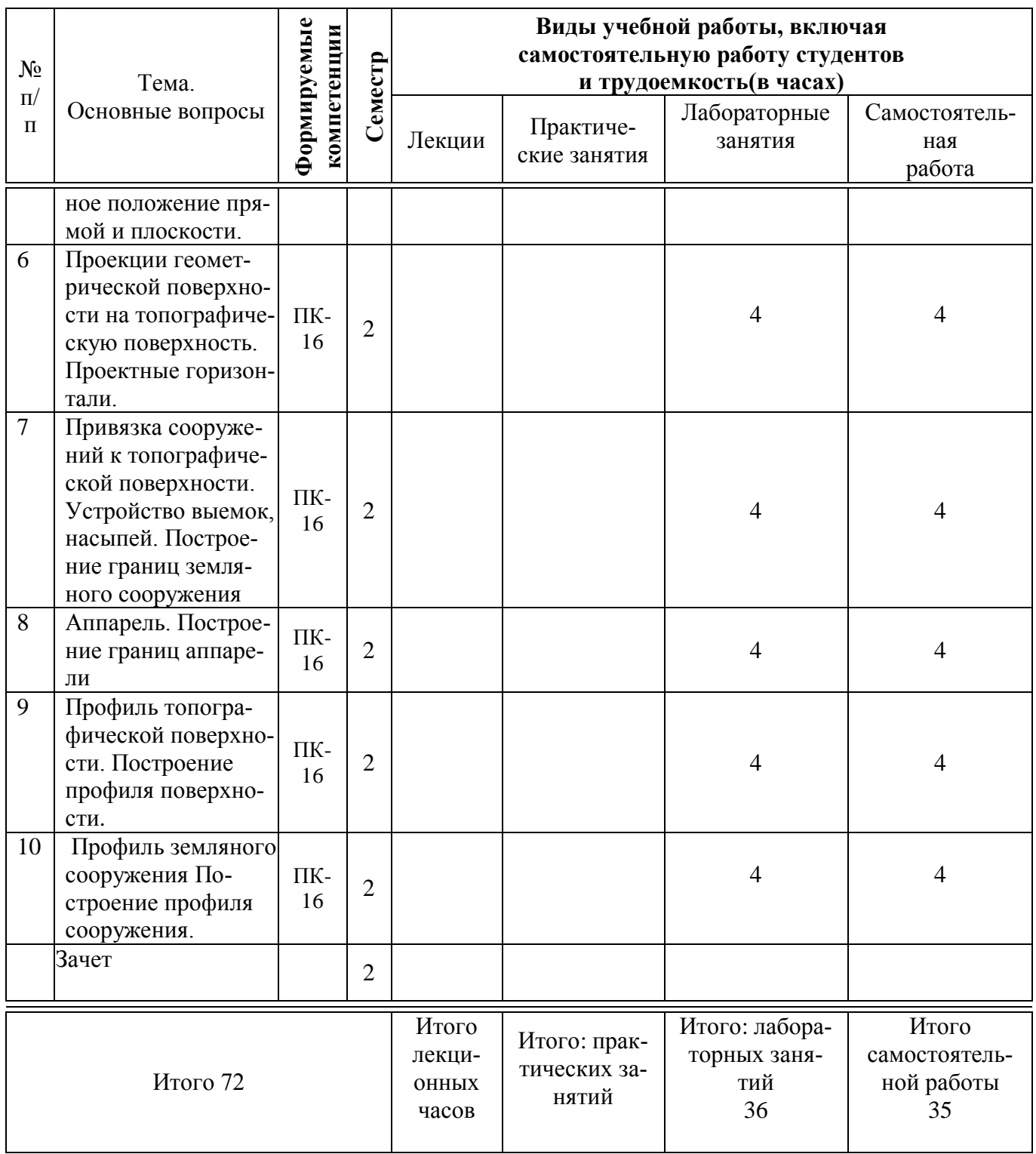

# **6 Перечень учебно-методического обеспечения для самостоятельной работы обучающихся по дисциплине**

Методические указания (для самостоятельной работы):

1. Горячева Е.А. Основы начертательной геометрии и инженерной графики: учеб. пособие для обучающихся по направлениям подготовки 20.03.02 «Природообустройство и водопользования» – Краснодар PrintTerra, 2018. –135с. Режим доступа

https://edu.kubsau.ru/file.php/108/uch\_posobie\_OSNOVY\_NGilG\_A5\_GORJACHEVA\_E\_A\_420560\_v1\_.PDF

2. Серга, Г. В. Инженерная графика, ЧАСТЬ II. [Электронный ресурс] : учебное пособие /Г. В. Серга, С. Г. Кочубей, И. И. Табачук, Н. Н. Кузнецова. Электрон. дан. — Краснодар : КубГАУ, 2019. — Режим доступа: https://edu.kubsau.ru/file.php/108/chast\_2nzh\_gr\_2012\_447143\_v1\_448480\_v1\_.

## 7 Фонд оценочных средств для проведения промежуточной аттестации

### 7.1 Перечень компетенций с указанием этапов их формирования

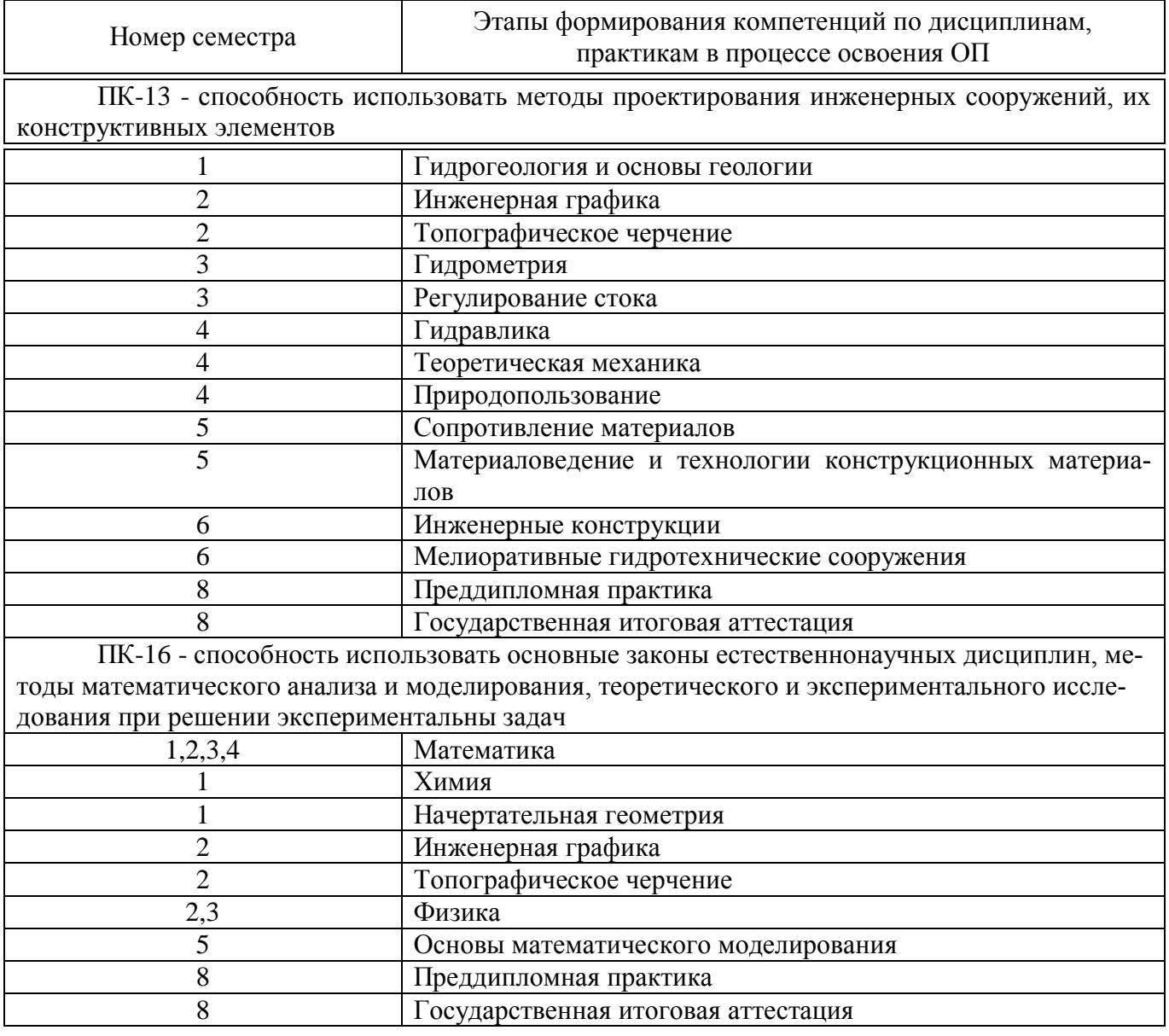

### 7.2 Описание показателей и критериев оценивания компетенций на различных этапах их формирования, описание шкалы оценивания

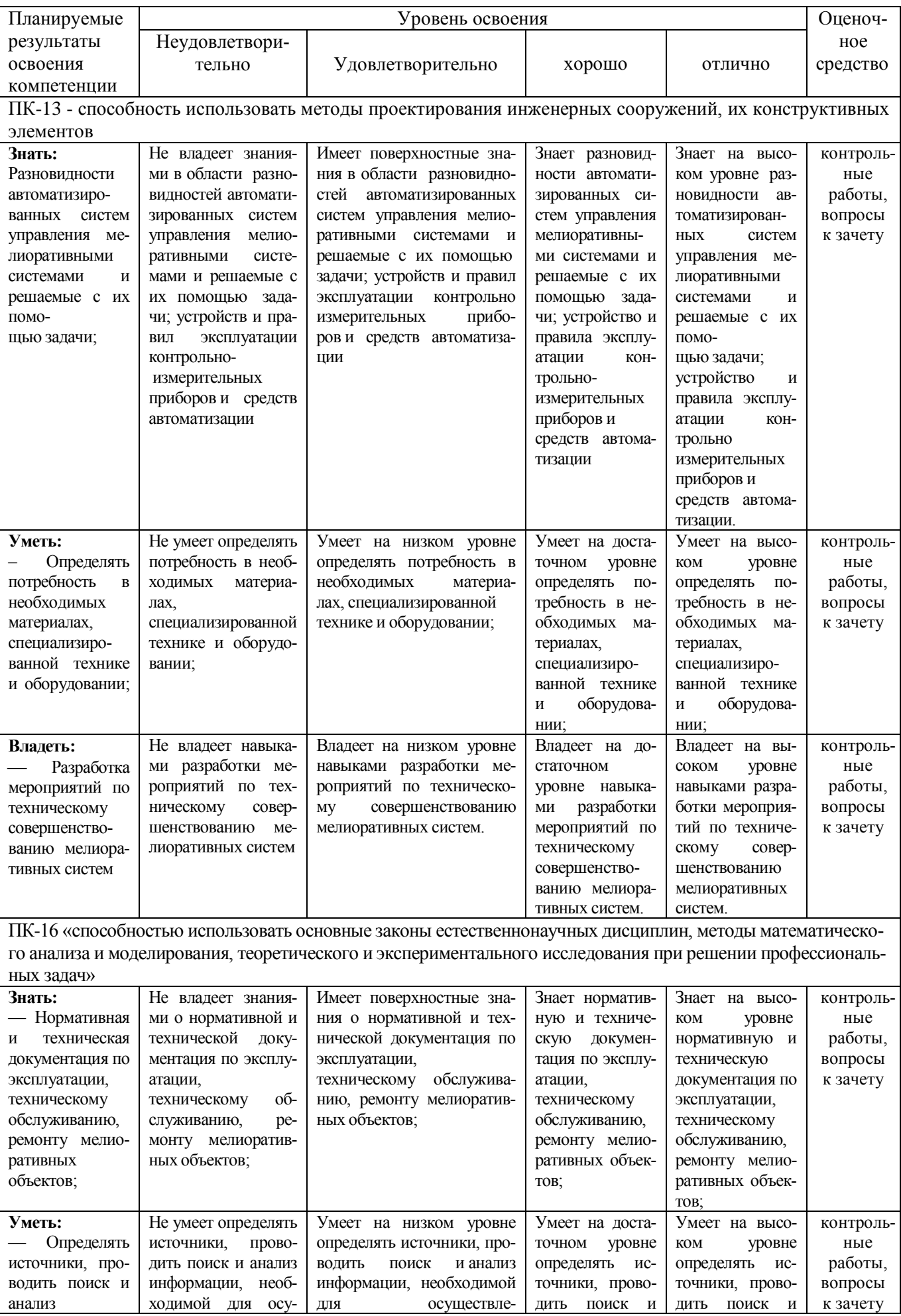

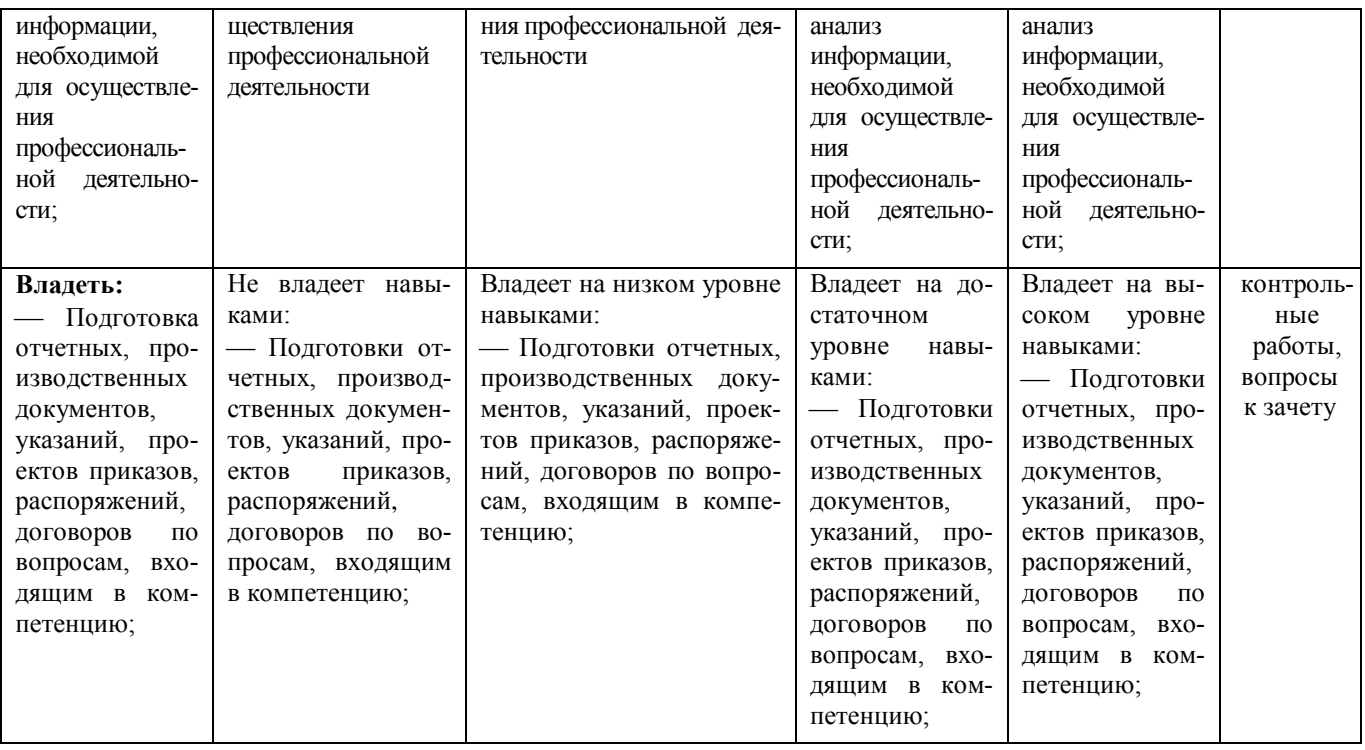

### **7.3 Типовые контрольные задания или иные материалы, необходимые для оценки знаний, умений, навыков, характеризующих этапы формирования компетенций в процессе освоения АОПОП ВО**

#### **Кейс-задания**

#### СОДЕРЖАНИЕ КЕЙСА «ПРОЕКЦИИ С ЧИСЛОВЫМИ ОТМЕТКАМИ»**:**

ЗАДАНИЕ: ОПРЕДЕЛИТЬ ГРАНИЦЫ ЗЕМЛЯНЫХ РАБОТ ДЛЯ ГОРИЗОНТАЛЬНОЙ ПЛОЩАДКИ ЗАДАННОЙ КОНФИГУРАЦИИ С ПРИМЫКАЮЩЕЙ К НЕЙ АППАРЕЛЬЮ.

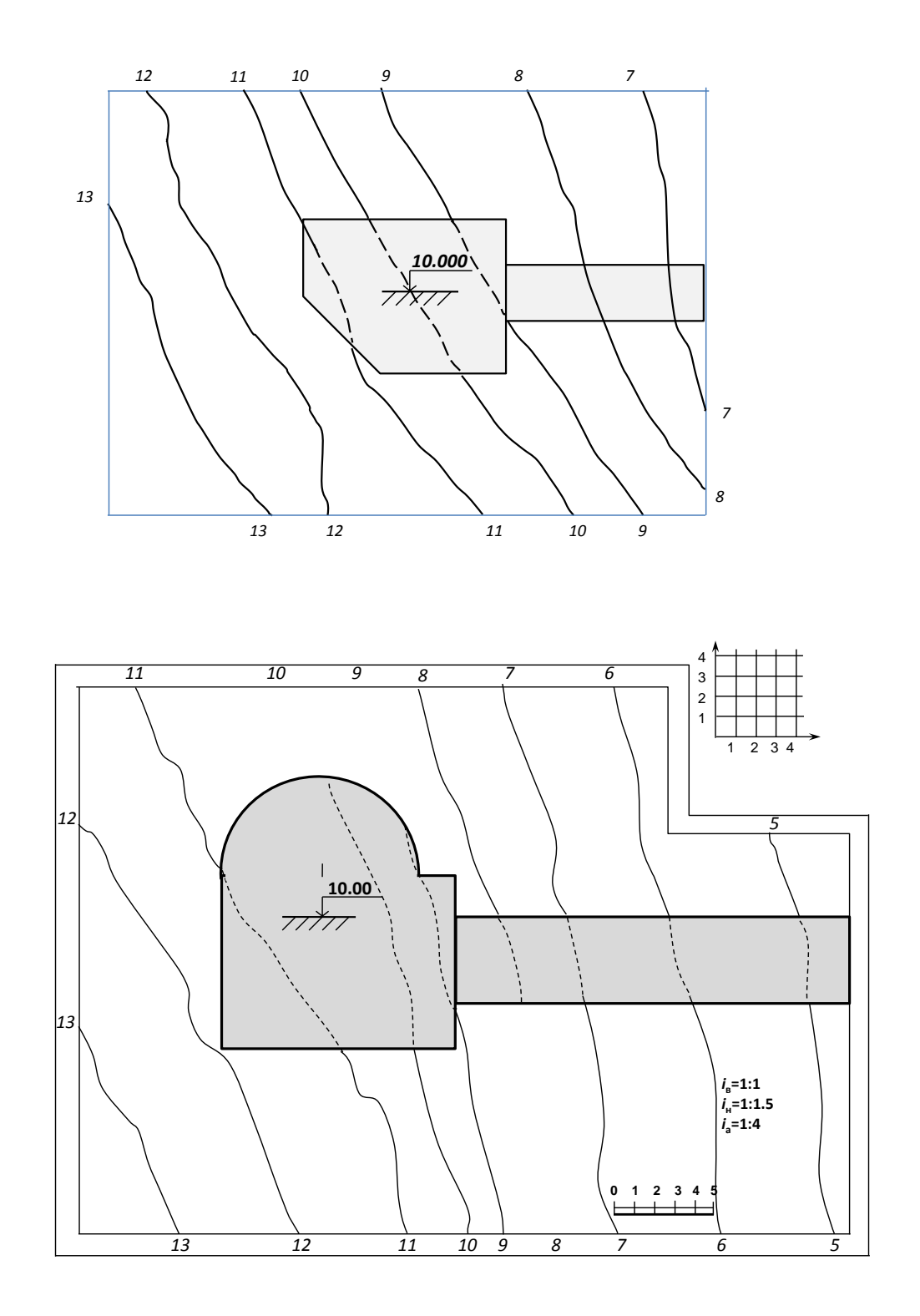

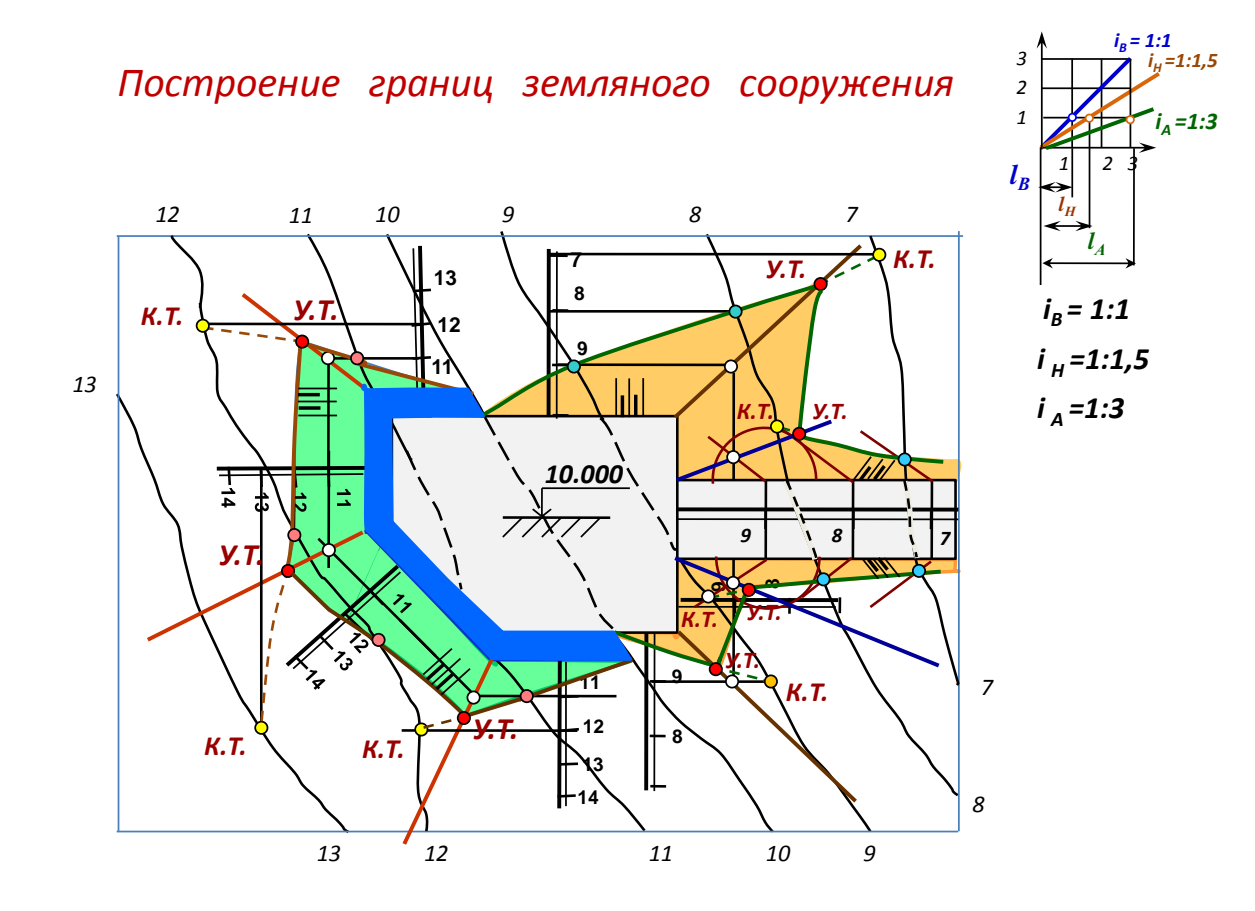

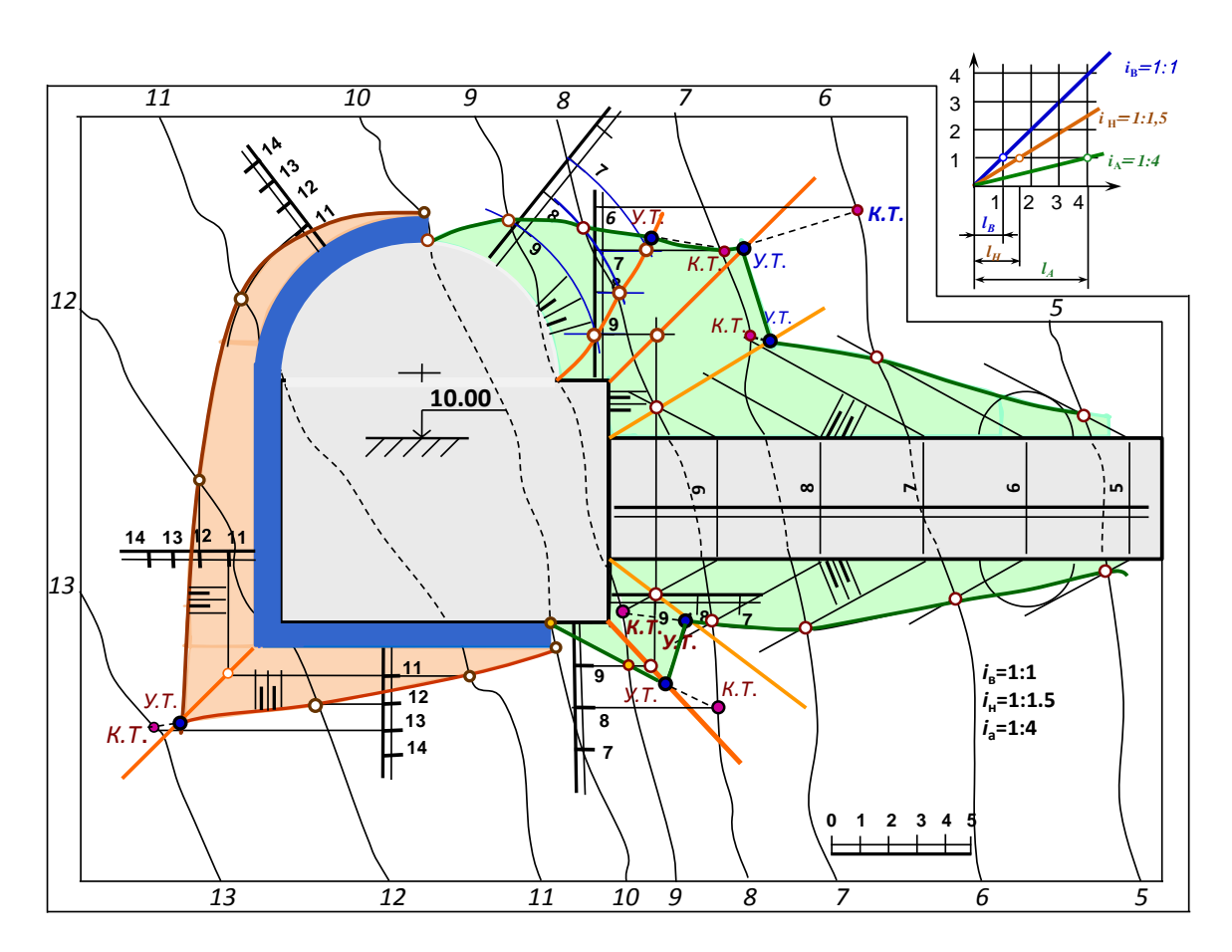

#### СТРОИТЕЛЬНЫЕ ПЛОЩАДКИ ПРЕДСТАВЛЕНЫ РАЗЛИЧНОЙ КОНФИГУРАЦИИ В ЗАВИСИМОСТИ ОТ УРОВНЯ СЛОЖНОСТИ ВАРИАНТА:

1 УРОВЕНЬ СЛОЖНОСТИ (4 БАЛЛА) СТРОИТЕЛЬНАЯ ПЛОЩАДКА ПРЯМО-УГОЛЬНОЙ КОНФИГУРАЦИИ:

2 УРОВЕНЬ СЛОЖНОСТИ (5 БАЛЛОВ): КОНФИГУРАЦИЯ СТРОИТЕЛЬНОЙ ПЛО-ЩАДКИ С ДУГООБРАЗНЫМИ ЭЛЕМЕНТАМИ:

#### **РАСЧЕТНО-ГРАФИЧЕСКИЕ РАБОТЫ.**

Вариант расчетно-графической работы «Градуирование отрезка прямой в проекциях с числовыми отметками».

вычертить по координатам своего варианта проекцию отрезка прямой АВ.

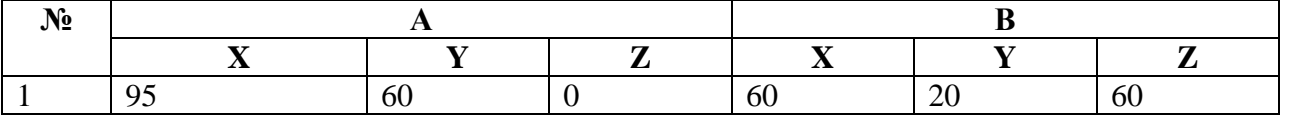

 определить натуральную величину отрезка прямой АВ и угол его наклона к плоскости нулевого уровня.

Задание выполняется на чертежной бумаге формата А4 по индивидуальным вариантам в карандаше.

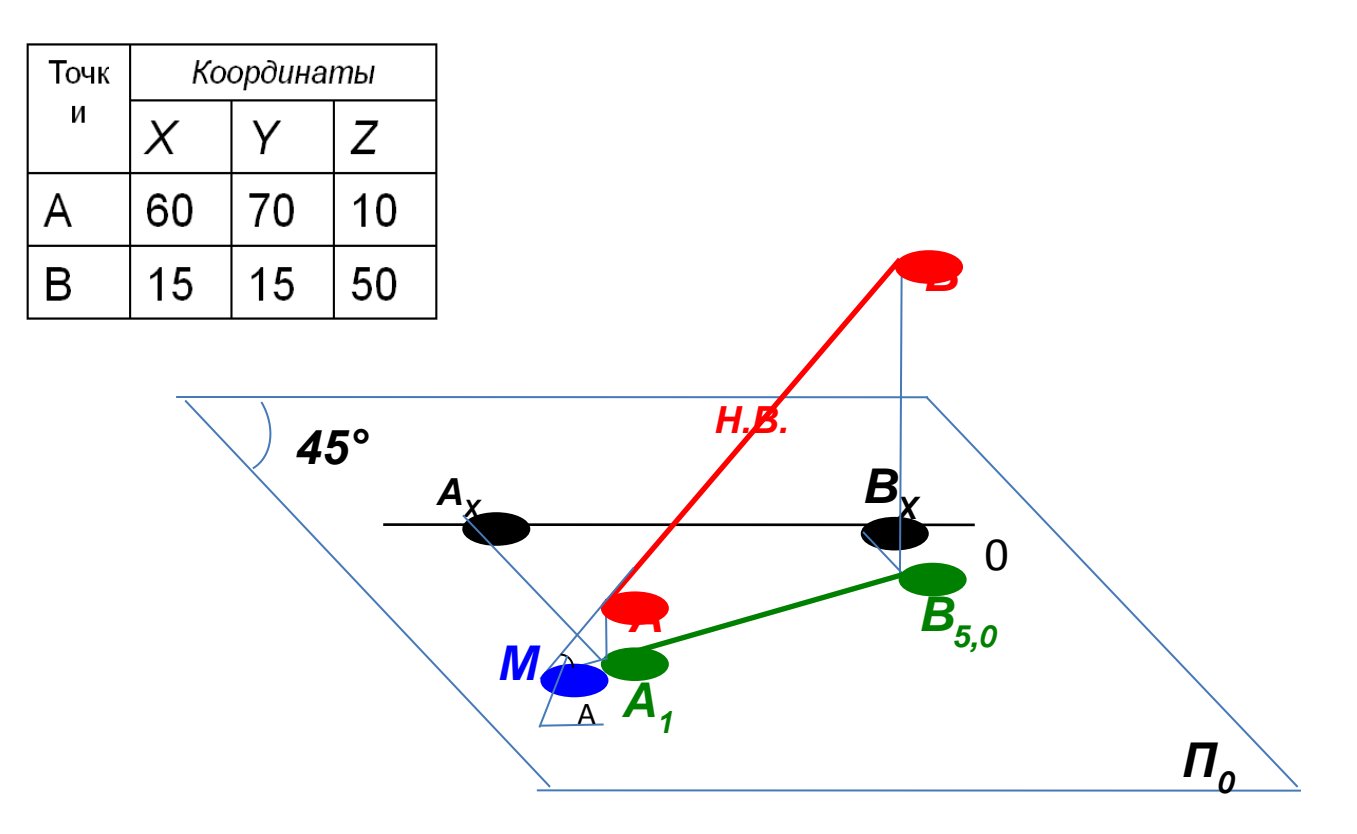

### Оценочные средства по компетенции ПК-13 - способность использовать методы проектирования инженерных сооружений, их конструктивных элементов

- 1. Особенности оформления топографических чертежей.
- 2. Что называется топографической поверхностью?
- 3. Особенности оформления топографической поверхности на чертежах.
- 4. Сущность метода проекций с числовыми отметками.
- 5. Что называется плоскостью нулевого уровня?
- 6. Достоинства и недостатки проекций с числовыми отметками.
- 7. Что называется заложением?
- 8. Что называется уклоном?
- 9. Что называется интервалом?
- 10. Что означает проградуировать прямую? Градуирование отрезка прямой в проекциях с числовыми отметками.
- 11. Определение натуральной величины отрезка и угла наклона к горизонтальной плоскости проекций.

#### Задания для проведения зачета:

Задача 1: Проградуировать прямую АВ и определить на ней точку, имеющую нулевую отметку.

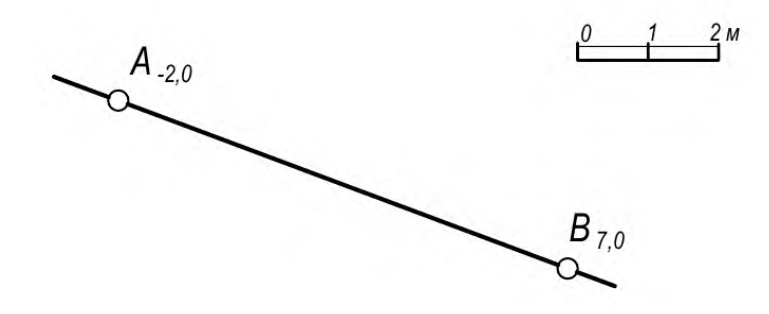

2. Построить чертеж в проекциях с числовыми отметками по координатам точек А  $(8; 1,5; 5)$ , В  $(2; 2; 0)$ , С  $(15; 3; 8)$ 

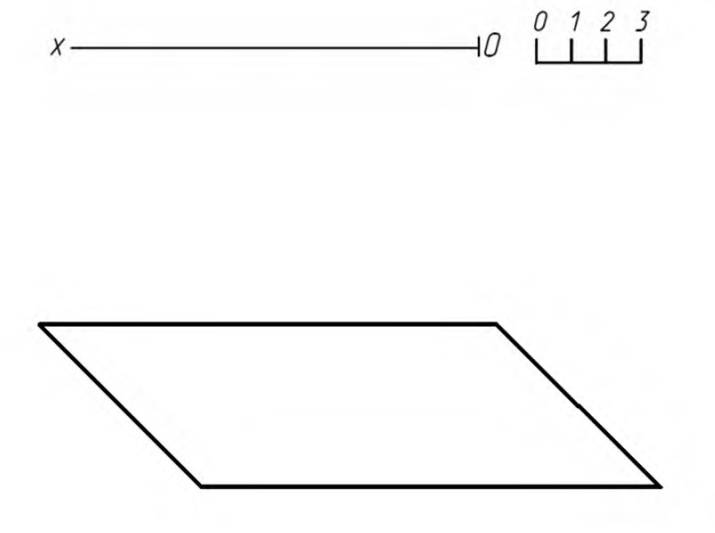

3 Построит и проградуировать прямую АВ с координатами точек А (8; 4,5; 1,3), В (3; 1,5; 1)

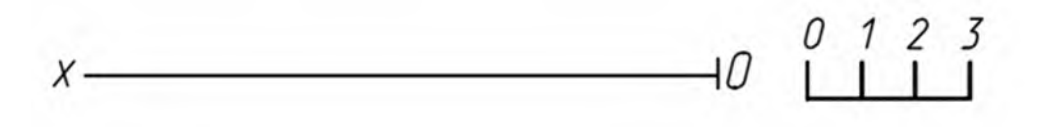

4. Проградуировать прямую АВ и определить на ней точку, имеющую нулевую отметку.

 $A - 2.0$ **B** 7.3

 $012345$ 

5. Определить, пересекаются ли заданные прямые АВ и СD

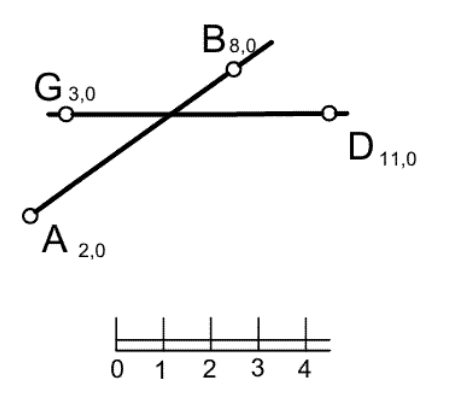

6. По заданным координатам точек построить их проекции в числовых отметках: А (10;30;30), В (20;-15;30), С (30;-20;-40), D (50;30;-50).

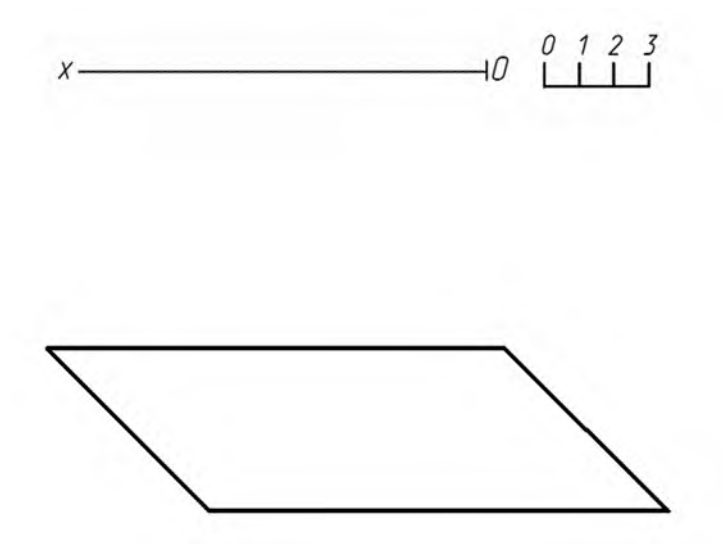

7. Построить проекцию прямой АВ в числовых отметках по координатам точек: А(40;30;25) и В (10;10;0).

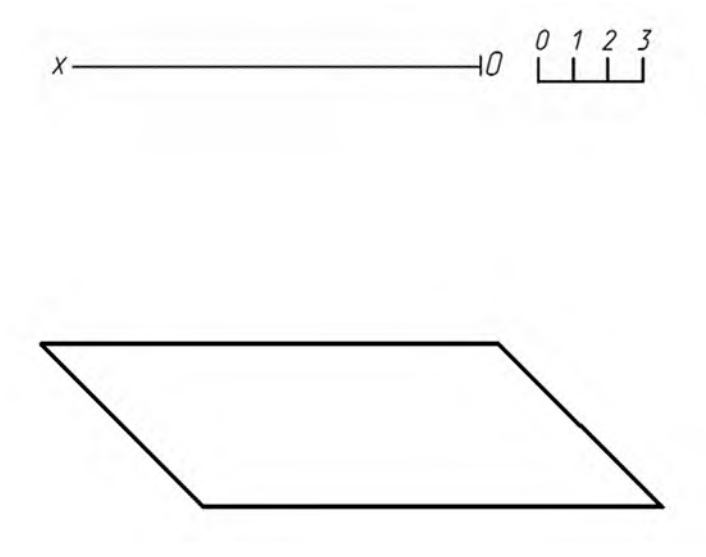

8. По наглядному изображению прямых АВ и CD в числовых отметках, найти индекс точки К

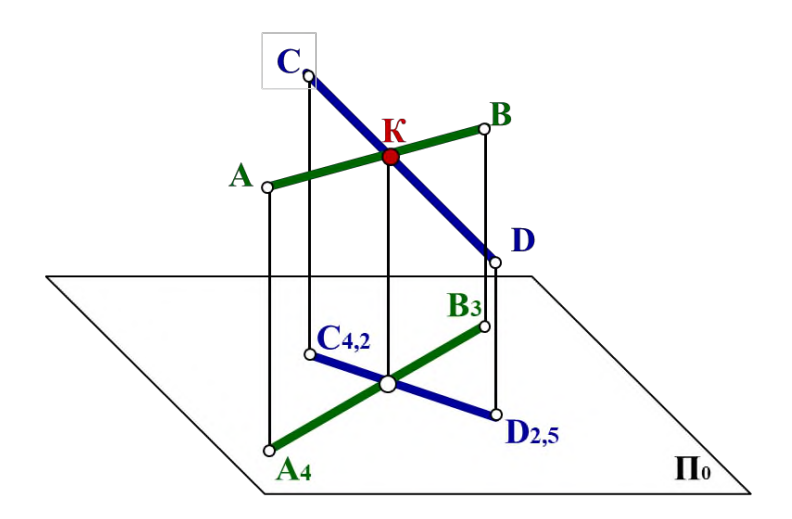

9. Дайте характеристику прямых АВ и CD в числовых отметках

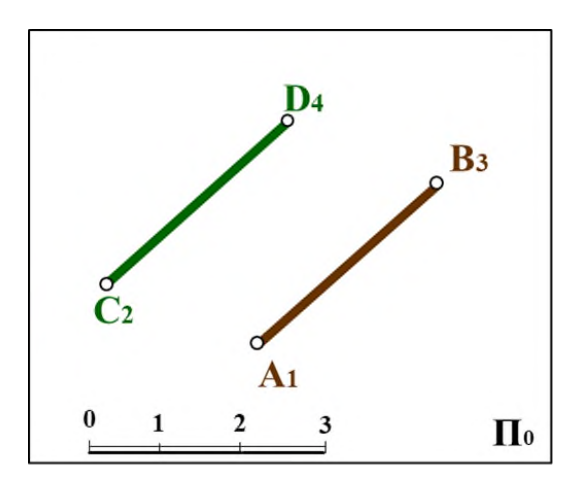

10. Дайте характеристику прямых АВ и CD в числовых отметках

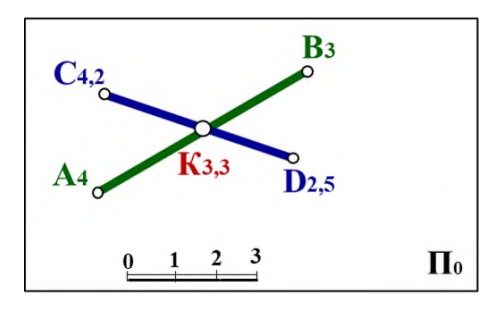

#### **Вопросы к зачету:**

*Оценочные средства по компетенции ПК-16 - способность использовать основные законы естественнонаучных дисциплин, методы математического анализа и моделирования, теоретического и экспериментального исследования при решении экспериментальны задач*

- 2. Плоскость в проекциях с числовыми отметками.
- 3. Что называется масштабом уклона плоскости?
- 4. Что называется линией пересечения откосов?
- 5. Взаимное положение плоскостей в проекциях с числовыми отметка-

ми.

- 6. Взаимное положение прямой и плоскости в проекциях с числовыми отметками.
- 7. Построение многогранных и кривых поверхностей.
- 8. Что называется линией пересечения откосов?
- 9. Что называется берг-штрихами?
- 10. Пересечение плоскости с топографической поверхностью.
- 11. Что называется поверхностью равного уклона??
- 12. Что называется профилем земляного сооружения?
- 13. Основные этапы построения профиля земляного сооружения.
- 14. Определение границ земляных работ в зоне насыпи
- 15. Определение границ земляных работ в зоне выемки
- 16. Этапы построения границ земляных работ для строительства площадки.
- 17. Построение откосов насыпи полотна дороги с плоским косогором.
- 18. Определение водосборной площади по горизонталям.
- 19. Привязка сооружений к топографической поверхности.
- 20. Проектные и топографические горизонтали
- 21. Проекции плоскостей в числовых отметках. Пример задания плоскости масштабом уклонов. Взаимное положение плоскостей в проекциях с числовыми отметками.
- 22. Взаимное положение прямой и плоскости в проекциях с числовыми отметками. Привести пример задачи на пересечение прямой с плоскостью.

23. Что называется профилем рельефа земной поверхности? 16. Как строится профиль топографической поверхности?

24. Что называется на плане строительного участка точкой нулевых работ?

25. Построение горизонталей откосов площадки, аппарели.

26. Что такое бергштрихи и для чего они используются на строительных чертежах

### **Задания для проведения зачета:**

*1:* Построить линию пересечения плоскостей

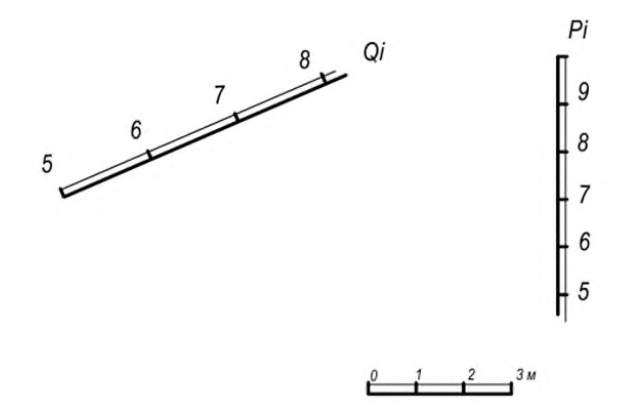

*2* На местности дана горизонтальная площадка, высотная отметка которой равна 10 метрам. Уклон откосов стороны АС i<sub>AC</sub>=1:1; стороны АВ i<sub>AB</sub>=1:2. С помощью проектных горизонталей построить линию пересечения откосов АВ и АС как между собой, так и с топографической поверхностью.

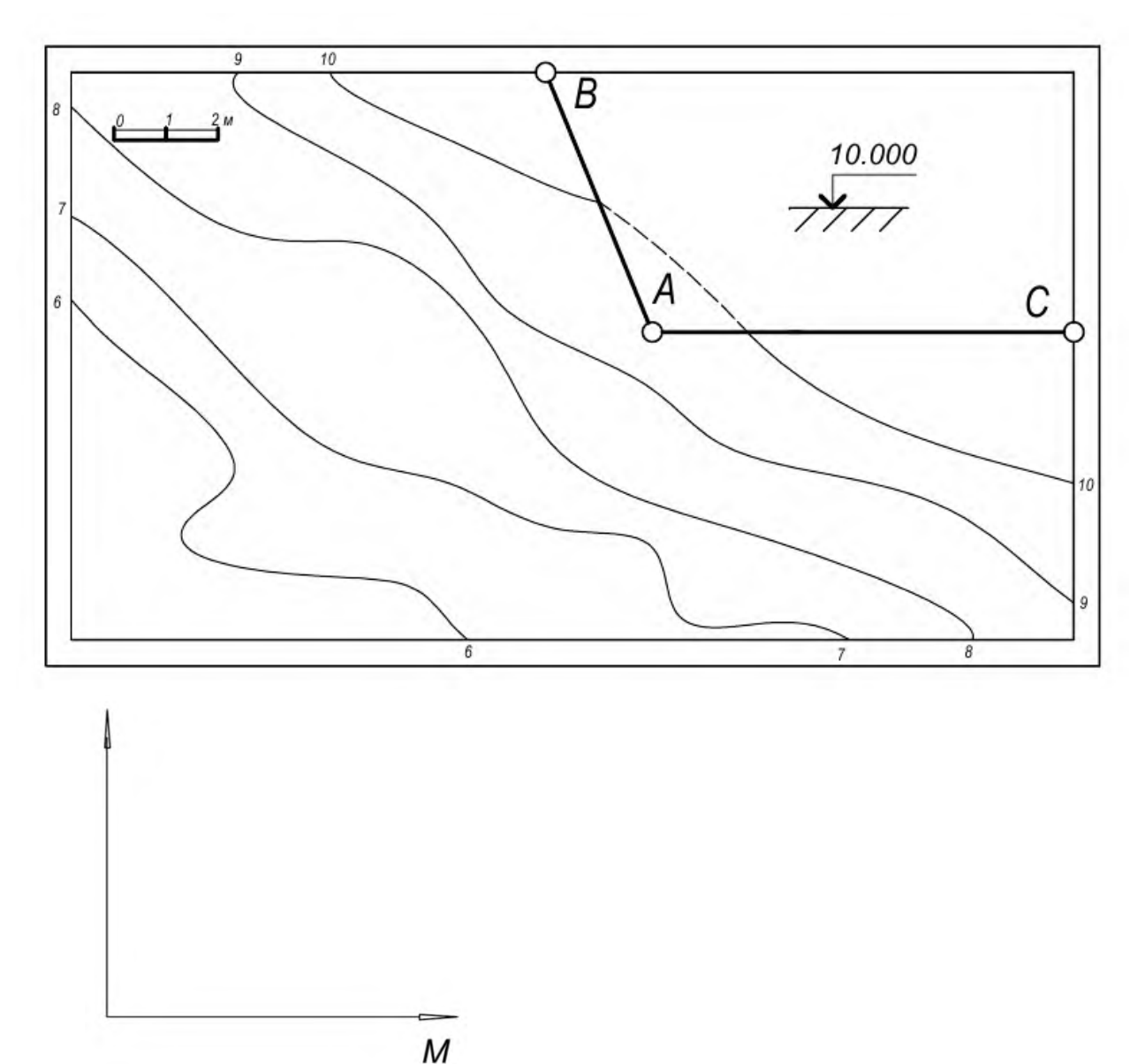

3 Построить аппарель въезда, у которой ширина полотна аппарели 3м, если:

Уклон полотна аппарели *ia=1:5* с высотой подъема на 3м (от нулевой отметки) аппарель находится в зоне насыпи и уклон ее боковых откосов сторон ВС i<sub>BC</sub>=1:2; AD i<sub>AB</sub>=1:2. Уклон торцевого откоса. Найти линию пересечения откосов АВ и АС как между собой

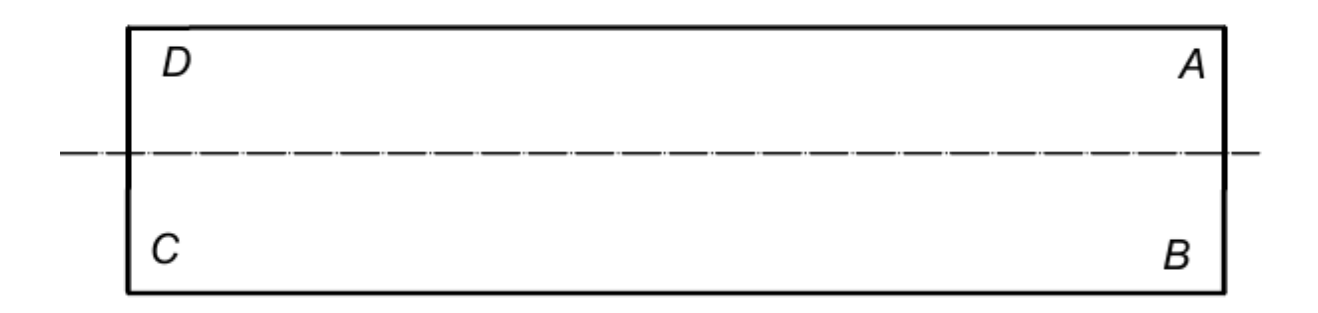

4 Построить линию пересечения плоскостей

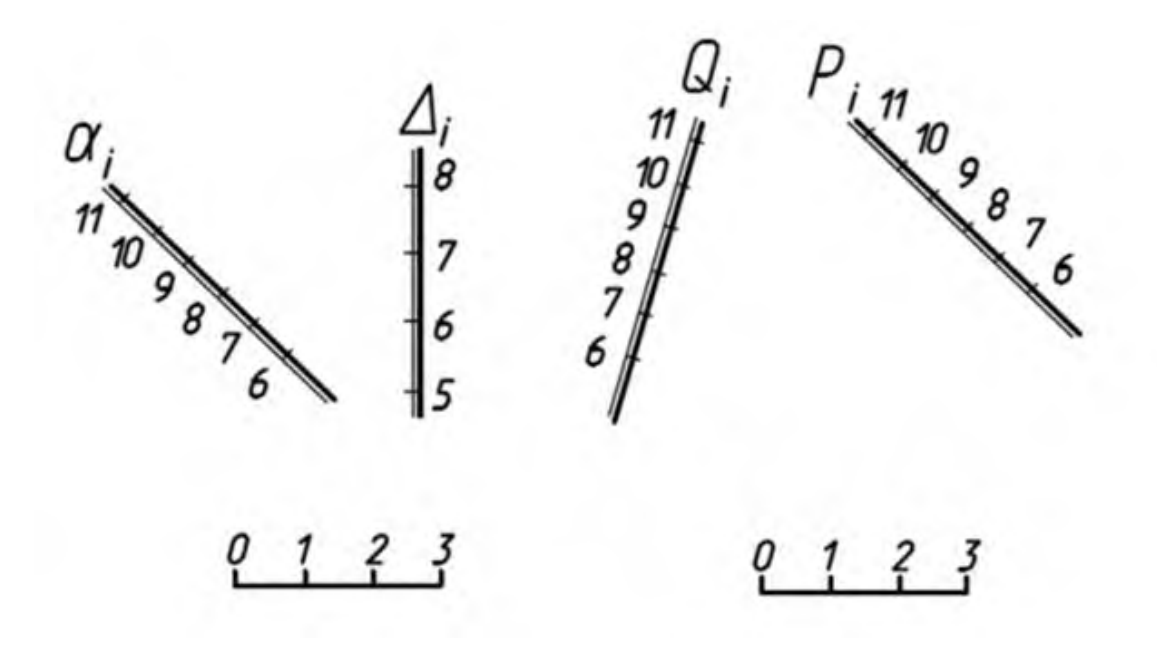

5 Построить линию пересечения плоскостей

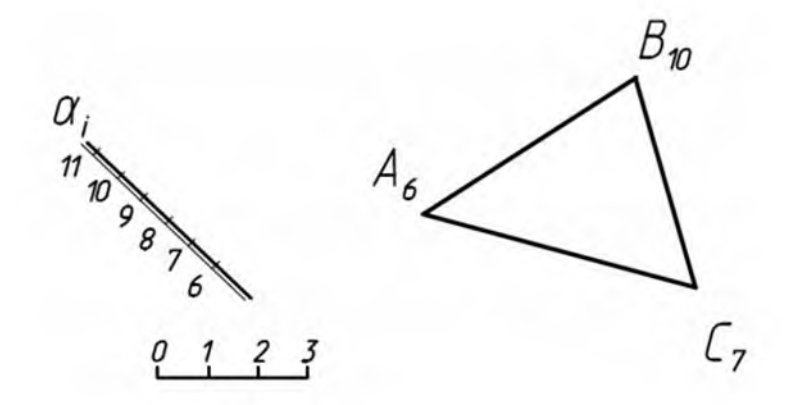

6 Построить линию пересечения плоскости Р с топографической поверхностью, заданной горизонталями.

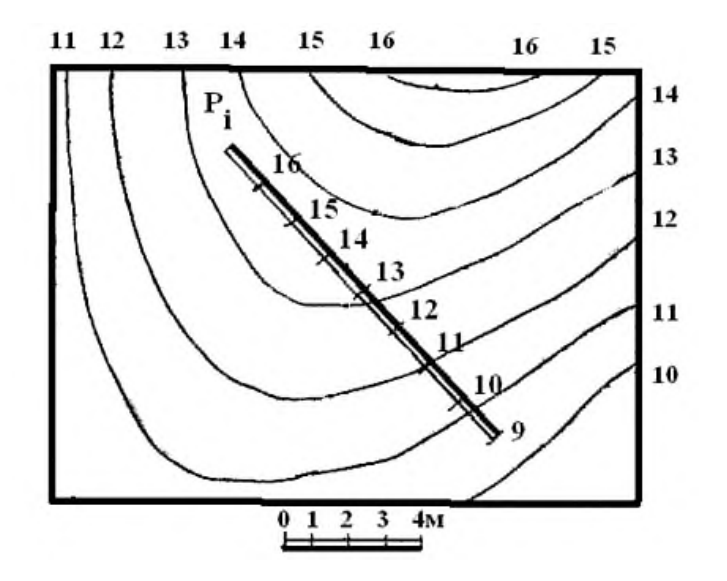

7 Построить проектные горизонтали откосов котлована и линии откосов котлована, определить линии пересечения плоскостей откосов с топографической поверхностью.

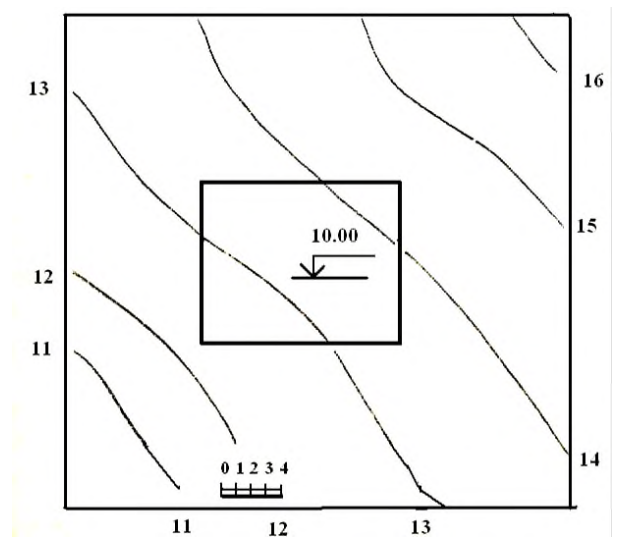

8 Указать направление стока жидкости, выходящей на поверхность в пункте А.

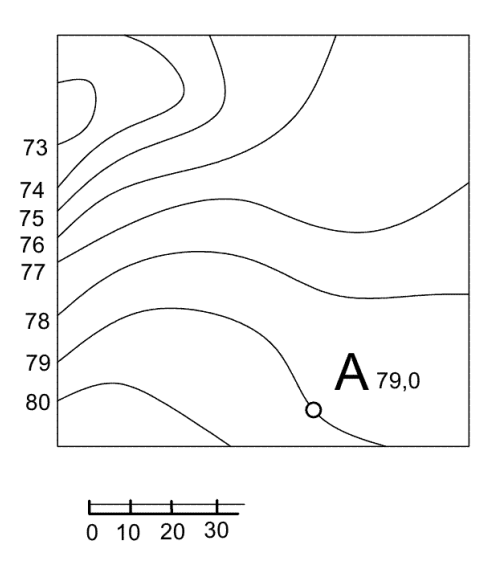

9 Определить точку встречи прямой *АВ* с плоскостью, заданной треугольником *CDE*

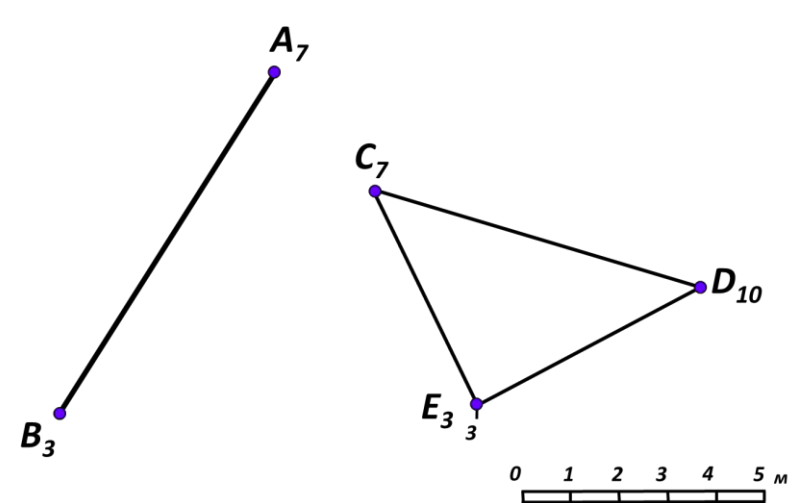

10 Определить точку пересечения прямой АВ с плоскостью Р, заданной в масштабном уклоне

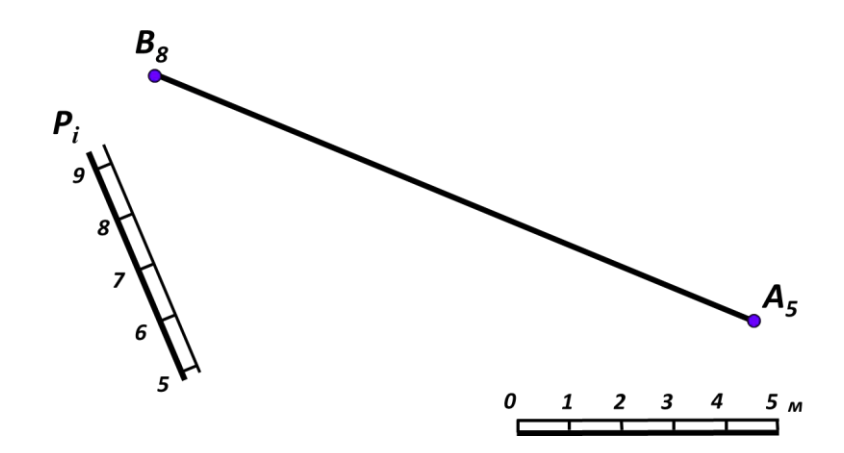

**7.4 Методические материалы, определяющие процедуры оценивания знаний, умений, навыков, характеризующих этапы формирования компетенций**

#### **Контрольные работы.**

Цель выполнения контрольных работ – систематизация, углубление и развитие теоретических знаний, закрепление графических умений и навыков, полученных при проведении аудиторных занятий и самостоятельного изучения основных законов геометрического формирования, построения и взаимного пересечения моделей плоскости и пространства.

Рецензирование и прием контрольных работ проводится в строгой последовательности и в сроки, установленные учебным графиком. Выполненную графическую работу студент должен защитить не позднее десяти дней со дня выдачи задания.

Критерий оценки знаний при защите контрольных работ:

Оценка «отлично» ставится при правильном построении графической работы студентом не менее чем 80% от общего объема задания;

Оценка «хорошо» ставится при правильном построении графической работы студентом не менее чем 65% от общего объема задания.

Оценка «удовлетворительно» ставится при правильном построении графической работы студентом не менее чем 50% от общего объема задания.

Оценка «неудовлетворительно» ставится при правильном построении графической работы студентом менее чем 50% от общего объема задания.

Результаты выполнения расчетно-графических работ используются при проведении ежемесячной промежуточной аттестации в соответствии с ПлКубГАУ 2.5.1 — 2015 «Текущий контроль успеваемости и промежуточная аттестация студентов».

### **Зачет.**

Заключительный контроль знаний по топографическому черчению проводится на зачете. Студенты отвечают на теоретические вопросы с графическим построением на заданную тему.

#### **Критерии оценки ответа зачете.**

Оценка **«зачтено»** - выставляется обучающемуся, который показал знание основного материала учебной программы в объеме, достаточном и необходимым для дальнейшей учебы и предстоящей работы по специальности, справился с выполнением заданий, предусмотренных учебной программой, знаком с основной литературой, рекомендованной учебной программой. Как правило, оценка «удовлетворительно» выставляется обучающемуся, допустившему погрешности в ответах на экзамене или выполнении экзаменационных заданий, но обладающему необходимыми знаниями под руководством преподавателя для устранения этих погрешностей, нарушающему последовательность в изложении учебного материала и испытывающему затруднения при выполнении практических работ

Оценка **«не зачтено» -** выставляется обучающемуся, не знающему основной части материала учебной программы, допускающему принципиальные ошибки в выполнении предусмотренных учебной программой заданий, неуверенно с большими затруднениями выполняющему практические работы.

### **8 Перечень основной и дополнительной учебной литературы Основная**

1. Серга, Г.В. Начертательная геометрия : учебник / Г.В. Серга, И.И. Табачук, Н.Н. Кузнецова. — Краснодар : КубГАУ, 2018. — 212 с. [https://edu.kubsau.ru/file.php/108/nachertatelnaja\\_geometrija\\_2018\\_459773\\_v1\\_.PDF](https://edu.kubsau.ru/file.php/108/nachertatelnaja_geometrija_2018_459773_v1_.PDF)

2. Серга, Г.В. Начертательная геометрия и инженерная графика с элементами технического и строительного черчения, часть I [Электронный ресурс] : учебник / Г. В. Серга, С. Г. Кочубей, И. И Табачук., Н. Н.Кузнецова. — Электрон. дан. — Краснодар : КубГАУ, 2019. — 303 с. — Режим доступа: <https://own.kubsau.ru/index.php/s/XWXFfhlqMA9V1eQ>

### **Дополнительная**

1. Серга, Г.В. Начертательная геометрия и инженерная графика с элементами технического и строительного черчения часть II: учебник / Г. В. Серга, С. Г. Кочубей, И. И. Табачук, Н. Н. Кузнецова; под общ.ред. Г.В. Серги. — : КубГАУ, 2010.  $-362$  С.. — Режим доступа: https://edu.kubsau.ru/file.php/108/NG i IG 2010.pdf

2. Павлова, Л. В. Рабочая тетрадь по инженерной графике. Часть 1.1. Оформление чертежей. Основные положения разделов проекционного и геометрического черчения. Аксонометрические проекции : рабочая тетрадь для студентов всех специальностей и форм обучения / Л. В. Павлова. — Нижний Новгород : Нижегородский государственный архитектурно-строительный университет, ЭБС АСВ, 2015. — 47 c. — ISBN 2227-8397. — Текст : электронный // Электроннобиблиотечная система IPR BOOKS : [сайт]. — URL: http://www.iprbookshop.ru/54962.html

## **9 Перечень ресурсов информационно-телекоммуникационной сети «Интернет»**

Электронно-библиотечные системы библиотеки, используемые в Кубанском ГАУ 2020/21 год

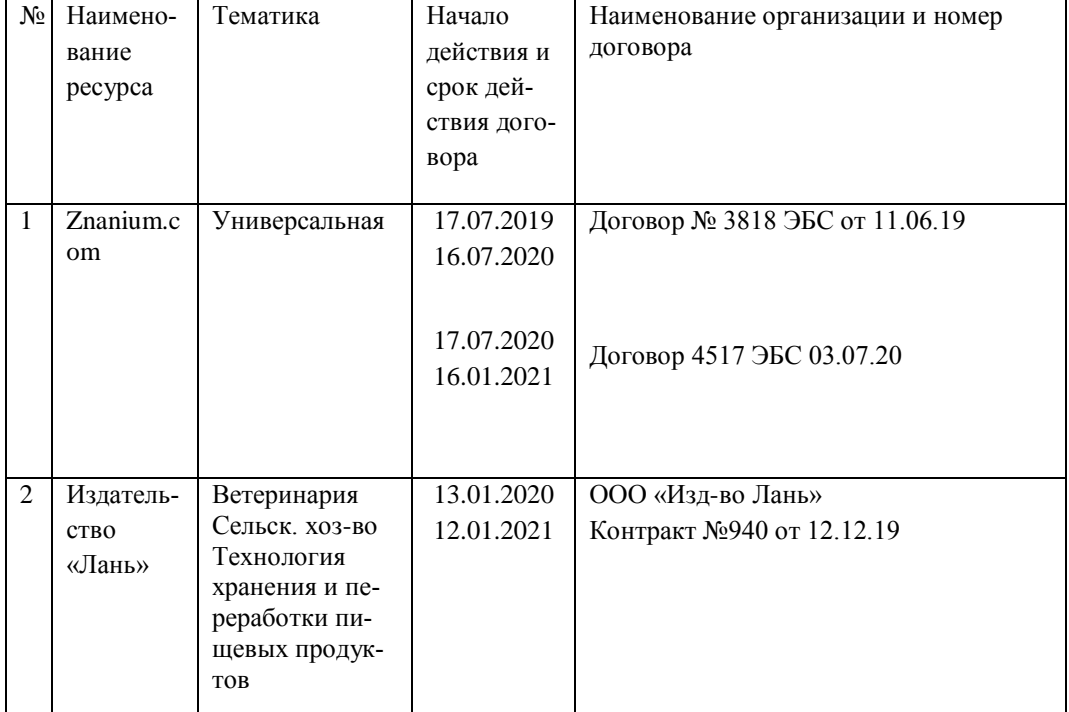

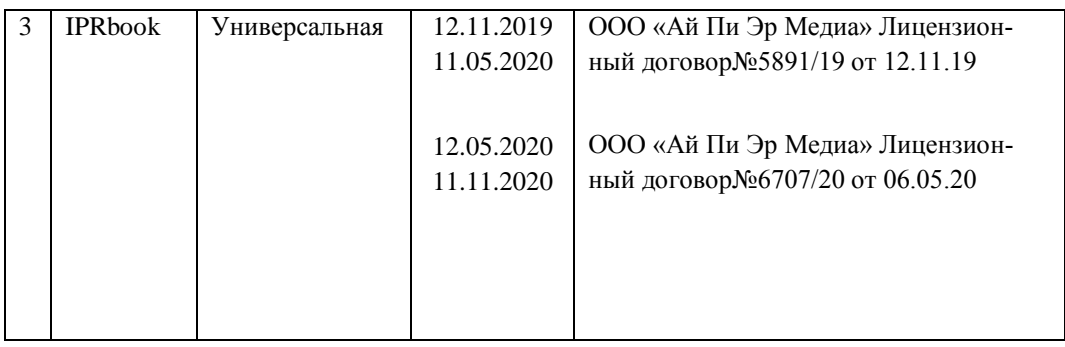

### **10 Методические указания для обучающихся по освоению дисциплины**

1. Горячева Е.А. Основы начертательной геометрии и инженерной графики: учеб. пособие для обучающихся по направлениям подготовки 20.03.02 «Природообустройство и водопользования» – Краснодар PrintTerra, 2018. –135с. [Образовательный портал КубГАУ] [https://edu.kubsau.ru/file.php/108/VIDY\\_RAZREZY\\_SECHENIJA\\_V\\_SISTEME\\_AVTOKAD\\_420559\\_v1\\_.PDF](https://edu.kubsau.ru/file.php/108/VIDY_RAZREZY_SECHENIJA_V_SISTEME_AVTOKAD_420559_v1_.PDF) 2. Инженерная графика. Строительное черчение: конспект лекций : учебное пособие / И. В. Тищенко, А. В. Дронова, С. В. Кузнецова, Т. Е. Ванькова. — Белгород : Белгородский государственный технологический университет им. В.Г. Шухова, ЭБС АСВ, 2017. — 80 c. — ISBN 2227-8397. — Текст : электронный // Электронно-библиотечная система IPR BOOKS : [сайт]. — URL: http://www.iprbookshop.ru/92250.html

# **11 Перечень информационных технологий, используемых при осуществлении образовательного процесса по дисциплине, включая перечень программного обеспечения и информационных справочных систем**

1Информационные технологии, используемые при осуществлении образовательного процесса по дисциплине позволяют: обеспечить взаимодействие между участниками образовательного процесса, в том числе синхронное и (или) асинхронное взаимодействие посредством сети "Интернет"; фиксировать ход образовательного процесса, результатов промежуточной аттестации по дисциплине и результатов освоения образовательной программы; организовать процесс образования путем визуализации изучаемой информации посредством использования презентаций, учебных фильмов; контролировать результаты обучения на основе компьютерного тестирования.

11.1 Перечень лицензионного ПО

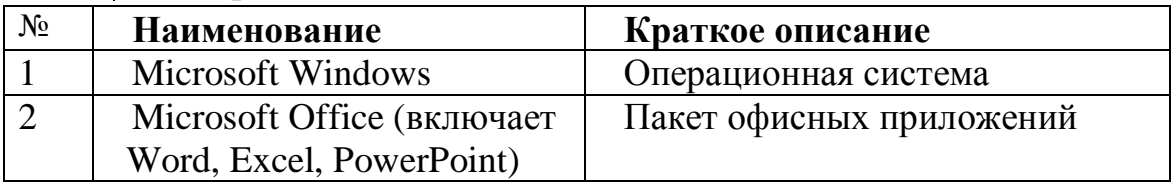

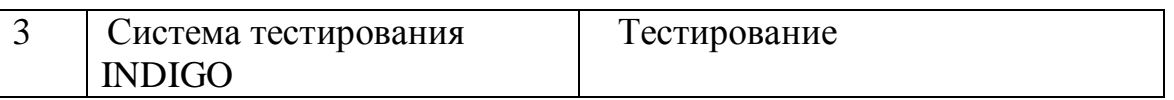

11.2 Перечень профессиональных баз данных и информационных справочных систем

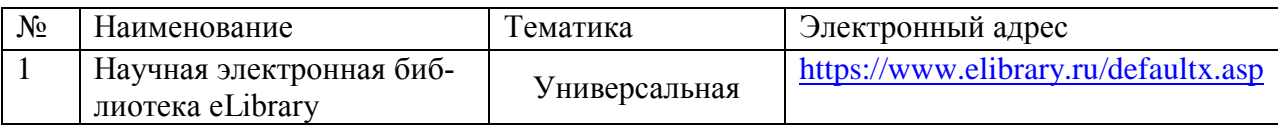

### 12 Материально-техническое обеспечение обучения по дисциплине для лиц с ОВЗ и инвалидов

Входная группа в главный учебный корпус и корпус зооинженерного факультета оборудован пандусом, кнопкой вызова, тактильными табличками, опорными поручнями, предупреждающими знаками, доступным расширенным входом, в корпусе есть специально оборудованная санитарная комната. Для перемещения инвалидов и ЛОВЗ в помещении имеется передвижной гусеничный ступенькоход. Корпуса оснащены противопожарной звуковой и визуальной сигнализацией.

Планируемые помешения лля провеления всех вилов учебной леятельности

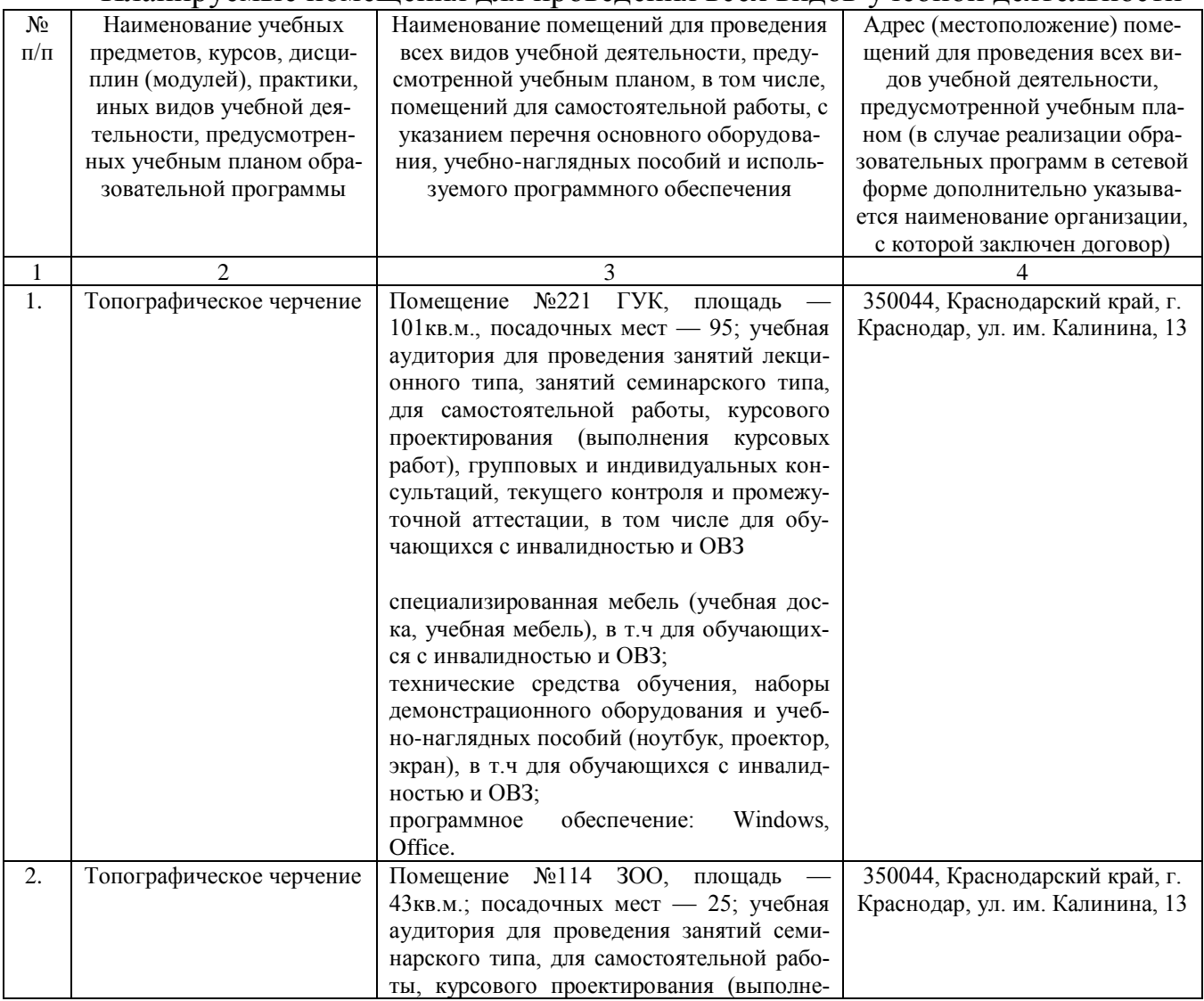

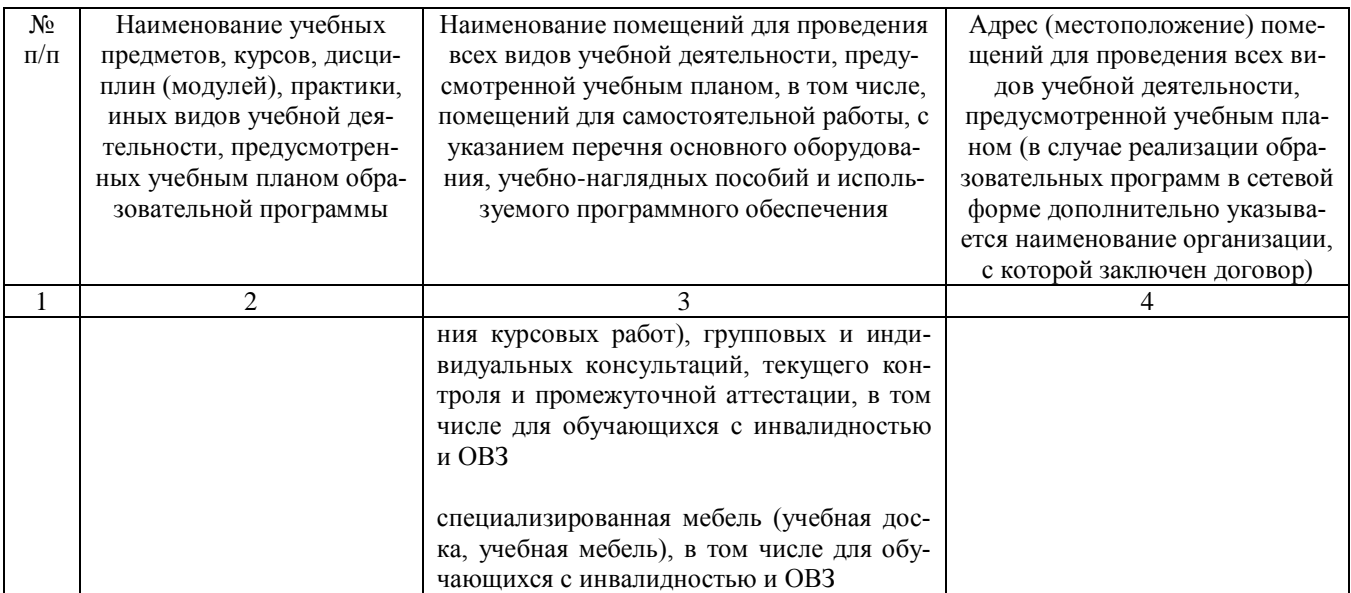

### **13. Особенности организации обучения лиц с ОВЗ и инвалидов**

Для инвалидов и лиц с ОВЗ может изменяться объём дисциплины (модуля) в часах, выделенных на контактную работу обучающегося с преподавателем (по видам учебных занятий) и на самостоятельную работу обучающегося (при этом не увеличивается количество зачётных единиц, выделенных на освоение дисциплины).

Фонды оценочных средств адаптируются к ограничениям здоровья и восприятия информации обучающимися.

Основные формы представления оценочных средств – в печатной форме или в форме электронного документа.

Формы контроля и оценки результатов обучения инвалидов и лиц с ОВЗ

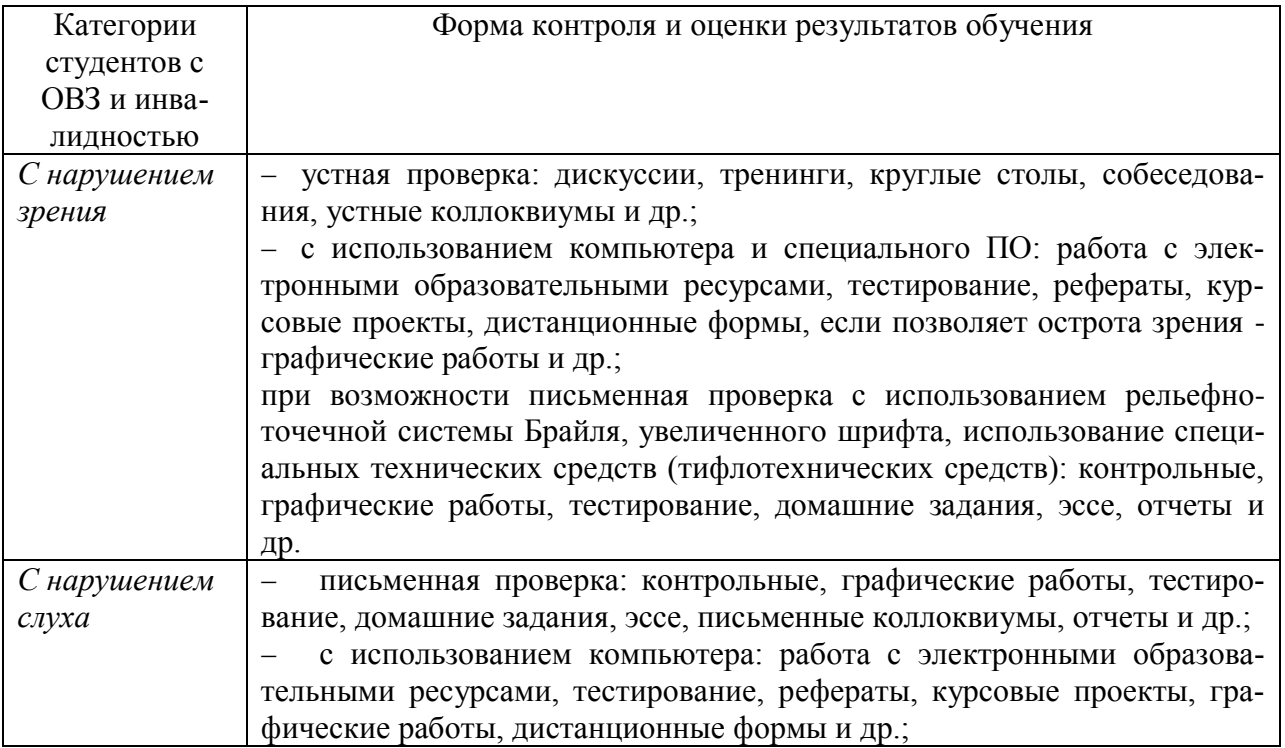

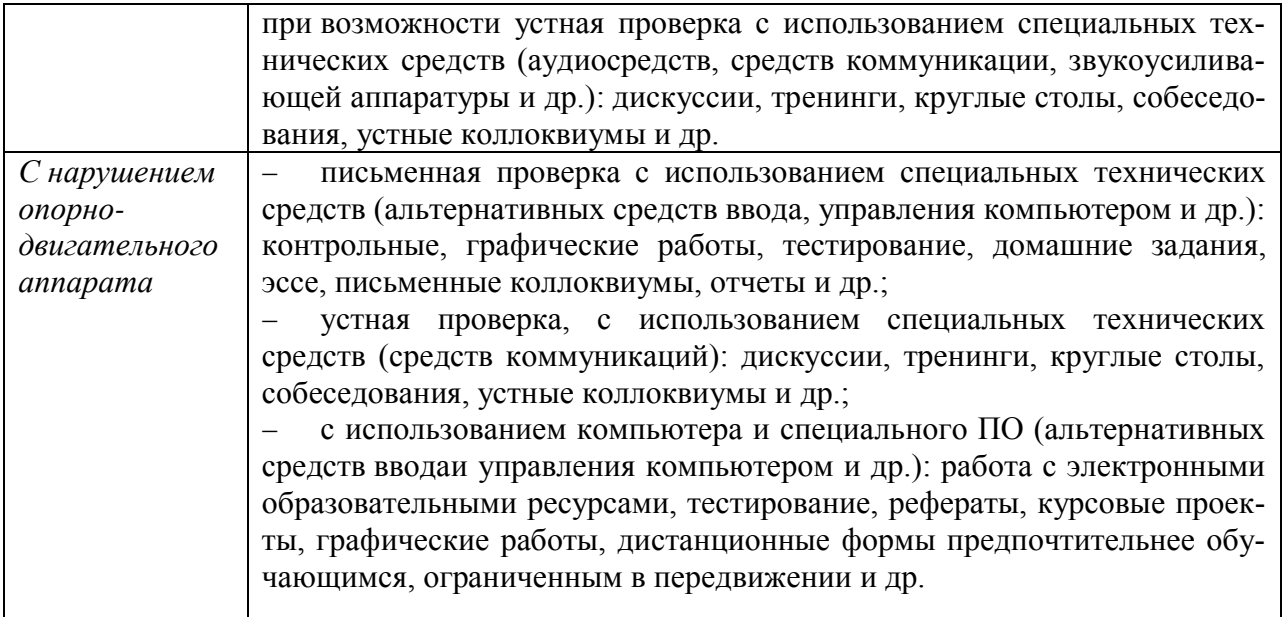

#### **Адаптация процедуры проведения промежуточной аттестации для инвалидов и лиц с ОВЗ:**

В ходе проведения промежуточной аттестации предусмотрено:

 предъявление обучающимся печатных и (или) электронных материалов в формах, адаптированных к ограничениям их здоровья;

 возможность пользоваться индивидуальными устройствами и средствами, позволяющими адаптировать материалы, осуществлять приём и передачу информации с учетом их индивидуальных особенностей;

увеличение продолжительности проведения аттестации;

 возможность присутствия ассистента и оказания им необходимой помощи (занять рабочее место, передвигаться, прочитать и оформить задание, общаться с преподавателем).

Формы промежуточной аттестации для инвалидов и лиц с ОВЗ должны учитывать индивидуальные и психофизические особенности обучающегося/обучающихся по АОПОП ВО (устно, письменно на бумаге, письменно на компьютере, в форме тестирования и т.п.).

### **Специальные условия, обеспечиваемые в процессе преподавания дисциплины**

#### *Студенты с нарушениями зрения*

 предоставление образовательного контента в текстовом электронном формате, позволяющем переводить плоскопечатную информацию в аудиальную или тактильную форму;

 возможность использовать индивидуальные устройства и средства, позволяющие адаптировать материалы, осуществлять приём и передачу информации с учетом индивидуальных особенностей и состояния здоровья студента;

 предоставление возможности предкурсового ознакомления с содержанием учебной дисциплины и материалом по курсу за счёт размещения информации на корпоративном образовательном портале;

 использование чёткого и увеличенного по размеру шрифта и графических объектов в мультимедийных презентациях;

 использование инструментов «лупа», «прожектор» при работе с интерактивной доской;

 озвучивание визуальной информации, представленной обучающимся в ходе занятий;

 обеспечение раздаточным материалом, дублирующим информацию, выводимую на экран;

 наличие подписей и описания у всех используемых в процессе обучения рисунков и иных графических объектов, что даёт возможность перевести письменный текст в аудиальный,

 обеспечение особого речевого режима преподавания: лекции читаются громко, разборчиво, отчётливо, с паузами между смысловыми блоками информации, обеспечивается интонирование, повторение, акцентирование, профилактика рассеивания внимания;

 минимизация внешнего шума и обеспечение спокойной аудиальной обстановки;

 возможность вести запись учебной информации студентами в удобной для них форме (аудиально, аудиовизуально, на ноутбуке, в виде пометок в заранее подготовленном тексте);

 увеличение доли методов социальной стимуляции (обращение внимания, апелляция к ограничениям по времени, контактные виды работ, групповые задания и др.) на практических и лабораторных занятиях;

 минимизирование заданий, требующих активного использования зрительной памяти и зрительного внимания;

 применение поэтапной системы контроля, более частый контроль выполнения заданий для самостоятельной работы.

#### *Студенты с нарушениями опорно-двигательного аппарата*

### **(маломобильные студенты, студенты, имеющие трудности передвижения и патологию верхних конечностей)**

 возможность использовать специальное программное обеспечение и специальное оборудование и позволяющее компенсировать двигательное нарушение (коляски, ходунки, трости и др.);

 предоставление возможности предкурсового ознакомления с содержанием учебной дисциплины и материалом по курсу за счёт размещения информации на корпоративном образовательном портале;

 применение дополнительных средств активизации процессов запоминания и повторения;

- опора на определенные и точные понятия;
- использование для иллюстрации конкретных примеров;
- применение вопросов для мониторинга понимания;

разделение изучаемого материала на небольшие логические блоки;

 увеличение доли конкретного материала и соблюдение принципа от простого к сложному при объяснении материала;

 наличие чёткой системы и алгоритма организации самостоятельных работ и проверки заданий с обязательной корректировкой и комментариями;

 увеличение доли методов социальной стимуляции (обращение внимания, аппеляция к ограничениям по времени, контактные виды работ, групповые задания др.);

 обеспечение беспрепятственного доступа в помещения, а также пребывания них;

 наличие возможности использовать индивидуальные устройства и средства, позволяющие обеспечить реализацию эргономических принципов и комфортное пребывание на месте в течение всего периода учёбы (подставки, специальные подушки и др.).

### **Студенты с нарушениями слуха (глухие, слабослышащие, позднооглохшие)**

 предоставление образовательного контента в текстовом электронном формате, позволяющем переводить аудиальную форму лекции в плоскопечатную информацию;

 наличие возможности использовать индивидуальные звукоусиливающие устройства и сурдотехнические средства, позволяющие осуществлять приём и передачу информации; осуществлять взаимообратный перевод текстовых и аудиофайлов (блокнот для речевого ввода), а также запись и воспроизведение зрительной информации.

 наличие системы заданий, обеспечивающих систематизацию вербального материала, его схематизацию, перевод в таблицы, схемы, опорные тексты, глоссарий;

 наличие наглядного сопровождения изучаемого материала (структурнологические схемы, таблицы, графики, концентрирующие и обобщающие информацию, опорные конспекты, раздаточный материал);

 наличие чёткой системы и алгоритма организации самостоятельных работ и проверки заданий с обязательной корректировкой и комментариями;

 обеспечение практики опережающего чтения, когда студенты заранее знакомятся с материалом и выделяют незнакомые и непонятные слова и фрагменты;

 особый речевой режим работы (отказ от длинных фраз и сложных предложений, хорошая артикуляция; четкость изложения, отсутствие лишних слов; повторение фраз без изменения слов и порядка их следования; обеспечение зрительного контакта во время говорения и чуть более медленного темпа речи, использование естественных жестов и мимики);

 чёткое соблюдение алгоритма занятия и заданий для самостоятельной работы (называние темы, постановка цели, сообщение и запись плана, выделение основных понятий и методов их изучения, указание видов деятельности студентов и способов проверки усвоения материала, словарная работа);

 соблюдение требований к предъявляемым учебным текстам (разбивка текста на части; выделение опорных смысловых пунктов; использование наглядных средств);

минимизация внешних шумов;

 предоставление возможности соотносить вербальный и графический материал; комплексное использование письменных и устных средств коммуникации при работе в группе;

 сочетание на занятиях всех видов речевой деятельности (говорения, слушания, чтения, письма, зрительного восприятия с лица говорящего).

### *Студенты с прочими видами нарушений*

#### **(ДЦП с нарушениями речи, заболевания эндокринной, центральной нервной и сердечно-сосудистой систем, онкологические заболевания)**

 наличие возможности использовать индивидуальные устройства и средства, позволяющие осуществлять приём и передачу информации;

 наличие системы заданий, обеспечивающих систематизацию вербального материала, его схематизацию, перевод в таблицы, схемы, опорные тексты, глоссарий;

наличие наглядного сопровождения изучаемого материала;

 наличие чёткой системы и алгоритма организации самостоятельных работ и проверки заданий с обязательной корректировкой и комментариями;

 обеспечение практики опережающего чтения, когда студенты заранее знакомятся с материалом и выделяют незнакомые и непонятные слова и фрагменты;

 предоставление возможности соотносить вербальный и графический материал; комплексное использование письменных и устных средств коммуникации при работе в группе;

 сочетание на занятиях всех видов речевой деятельности (говорения, слушания, чтения, письма, зрительного восприятия с лица говорящего);

 предоставление образовательного контента в текстовом электронном формате;

 предоставление возможности предкурсового ознакомления с содержанием учебной дисциплины и материалом по курсу за счёт размещения информации на корпоративном образовательном портале;

 возможность вести запись учебной информации студентами в удобной для них форме (аудиально, аудиовизуально, в виде пометок в заранее подготовленном тексте).

 применение поэтапной системы контроля, более частый контроль выполнения заданий для самостоятельной работы,

 стимулирование выработки у студентов навыков самоорганизации и самоконтроля;

наличие пауз для отдыха и смены видов деятельности по ходу занятия.